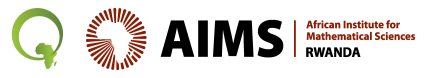

#### Foundations of Machine Learning African Masters in Machine Intelligence

#### **Imperial College London**

# Vector Calculus

#### **Marc Deisenroth**

Quantum Leap Africa African Institute for Mathematical Sciences, Rwanda

Department of Computing Imperial College London

September 26, 2018

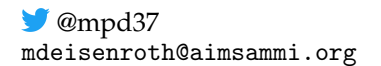

### Reference

#### Deisenroth et al.: Mathematics for Machine Learning, Chapter 5 <https://mml-book.com>

## Curve Fitting (Regression) in Machine Learning (1)

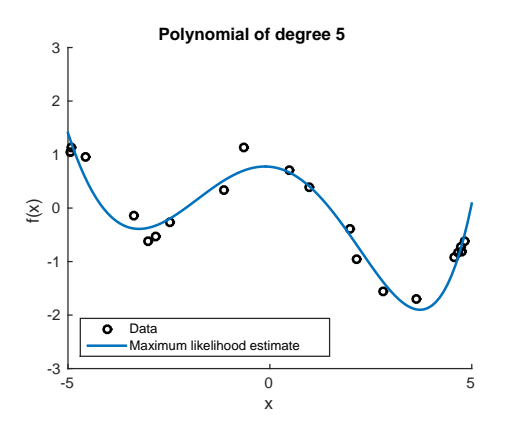

- § Setting: Given inputs *x*, predict outputs/targets *y*
- § Model *f* that depends on parameters *θ*. Examples:
	- $▶$  Linear model: *f*(*x*, *θ*) = *θ*<sup>T</sup>*x*, *x*, *θ* ∈ R<sup>*D*</sup>
	- $\blacktriangleright$  Neural network:  $f(x, \theta) = NN(x, \theta)$

**s** Training data, e.g., *N pairs M M*<sup>*i*</sup>

## Curve Fitting (Regression) in Machine Learning (2)

- Training data, e.g., *N* pairs  $(x_i, y_i)$  of inputs  $x_i$  and observations  $y_i$
- § Training the model means finding parameters  $\boldsymbol{\theta}^*$ , such that  $f(\boldsymbol{x}_i, \boldsymbol{\theta}^*) \approx y_i$

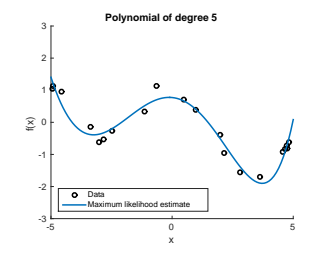

## Curve Fitting (Regression) in Machine Learning (2)

- Training data, e.g., *N* pairs  $(x_i, y_i)$  of inputs  $x_i$  and observations  $y_i$
- § Training the model means finding parameters  $\boldsymbol{\theta}^*$ , such that  $f(\boldsymbol{x}_i, \boldsymbol{\theta}^*) \approx y_i$

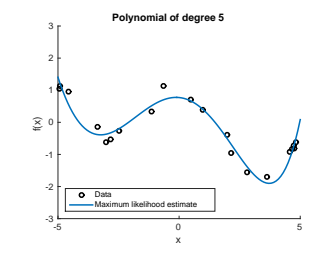

- ▶ Define a loss function, e.g.,  $\sum_{i=1}^{N} (y_i f(x_i, \theta))^2$ , which we want to optimize
- § Typically: Optimization based on some form of gradient descent **▶** Differentiation required

## Types of Differentiation

1. Scalar differentiation:  $f : \mathbb{R} \to \mathbb{R}$  $y \in \mathbb{R}$  w.r.t.  $x \in \mathbb{R}$ 2. Multivariate case:  $f : \mathbb{R}^N \to \mathbb{R}$  $y \in \mathbb{R}$  w.r.t. vector  $x \in \mathbb{R}^N$ 3. Vector fields:  $f : \mathbb{R}^N \to \mathbb{R}^M$ 

vector  $\boldsymbol{\mathsf{y}} \in \mathbb{R}^M$  w.r.t. vector  $\boldsymbol{x} \in \mathbb{R}^N$ 

4. General derivatives:  $f : \mathbb{R}^{M \times N} \to \mathbb{R}^{P \times Q}$ matrix  $\boldsymbol{\mu} \in \mathbb{R}^{P \times Q}$  w.r.t. matrix  $\boldsymbol{X} \in \mathbb{R}^{M \times N}$ 

### Scalar Differentiation  $f : \mathbb{R} \to \mathbb{R}$

§ Derivative defined as the limit of the difference quotient

$$
f'(x) = \frac{df}{dx} = \lim_{h \to 0} \frac{f(x+h) - f(x)}{h}
$$

 $\blacktriangleright$  Slope of the secant line through  $f(x)$  and  $f(x + h)$ 

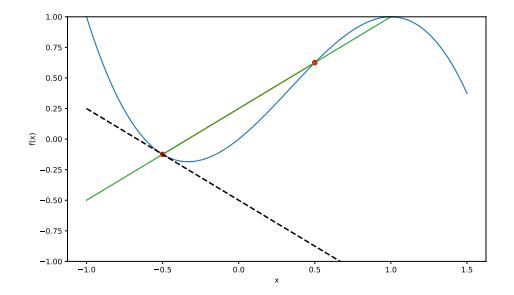

## Some Examples

$$
f(x) = x^n
$$
  
\n
$$
f(x) = \sin(x)
$$
  
\n
$$
f'(x) = x^{n-1}
$$
  
\n
$$
f'(x) = \cos(x)
$$
  
\n
$$
f(x) = \tanh(x)
$$
  
\n
$$
f'(x) = 1 - \tanh^2(x)
$$
  
\n
$$
f(x) = \exp(x)
$$
  
\n
$$
f'(x) = \exp(x)
$$
  
\n
$$
f'(x) = \frac{1}{x}
$$

§ Sum Rule

$$
(f(x) + g(x))' = f'(x) + g'(x) = \frac{df(x)}{dx} + \frac{dg(x)}{dx}
$$

§ Sum Rule

$$
(f(x) + g(x))' = f'(x) + g'(x) = \frac{df(x)}{dx} + \frac{dg(x)}{dx}
$$

§ Product Rule

$$
(f(x)g(x))' = f'(x)g(x) + f(x)g'(x) = \frac{df(x)}{dx}g(x) + f(x)\frac{dg(x)}{dx}
$$

§ Sum Rule

$$
(f(x) + g(x))' = f'(x) + g'(x) = \frac{df(x)}{dx} + \frac{dg(x)}{dx}
$$

§ Product Rule

$$
(f(x)g(x))' = f'(x)g(x) + f(x)g'(x) = \frac{df(x)}{dx}g(x) + f(x)\frac{dg(x)}{dx}
$$

§ Chain Rule

$$
(g \circ f)'(x) = (g(f(x)))' = g'(f(x))f'(x) = \frac{dg(f(x))}{df} \frac{df(x)}{dx}
$$

§ Sum Rule

$$
(f(x) + g(x))' = f'(x) + g'(x) = \frac{df(x)}{dx} + \frac{dg(x)}{dx}
$$

§ Product Rule

$$
(f(x)g(x))' = f'(x)g(x) + f(x)g'(x) = \frac{df(x)}{dx}g(x) + f(x)\frac{dg(x)}{dx}
$$

§ Chain Rule

$$
(g \circ f)'(x) = (g(f(x)))' = g'(f(x))f'(x) = \frac{dg(f(x))}{df} \frac{df(x)}{dx}
$$

▶ Quotient Rule

$$
\left(\frac{f(x)}{g(x)}\right)' = \frac{f(x)'g(x) - f(x)g(x)'}{(g(x))^2} = \frac{\frac{df}{dx}g(x) - f(x)\frac{dg}{dx}}{(g(x))^2}
$$

### Example: Scalar Chain Rule

$$
(g \circ f)'(x) = (g(f(x)))' = g'(f(x))f'(x) = \frac{dg}{df} \frac{df}{dx}
$$

**Beginner**

**Advanced**

$$
g(z) = 6z + 3
$$
  
\n
$$
z = f(x) = -2x + 5
$$
  
\n
$$
(g \circ f)'(x) =
$$
  
\n
$$
g(z) = \tanh(z)
$$
  
\n
$$
z = f(x) = x^{n}
$$
  
\n
$$
(g \circ f)'(x) =
$$

#### **Work it out with your neighbors**

### Example: Scalar Chain Rule

$$
(g \circ f)'(x) = (g(f(x)))' = g'(f(x))f'(x) = \frac{dg}{df} \frac{df}{dx}
$$

#### **Beginner**

#### **Advanced**

$$
g(z) = 6z + 3
$$
  
\n
$$
z = f(x) = -2x + 5
$$
  
\n
$$
(g \circ f)'(x) = \underbrace{(6)}_{dg/df} \underbrace{(-2)}_{df/dx}
$$
  
\n
$$
= -12
$$
  
\n
$$
g(z) = \tanh(z)
$$
  
\n
$$
z = f(x) = x^{n}
$$
  
\n
$$
(g \circ f)'(x) = \underbrace{(1 - \tanh^{2}(x^{n}))}_{dg/df} \underbrace{n x^{n-1}}_{df/dx}
$$

## Multivariate Differentiation  $f : \mathbb{R}^N \to \mathbb{R}$

$$
y = f(x), \quad x = \begin{bmatrix} x_1 \\ \vdots \\ x_N \end{bmatrix} \in \mathbb{R}^N
$$

§ Partial derivative (change one coordinate at a time):

$$
\frac{\partial f}{\partial x_i} = \lim_{h \to 0} \frac{f(x_1, \dots, x_{i-1}, x_i + h, x_{i+1}, \dots, x_N) - f(x)}{h}
$$

## Multivariate Differentiation  $f : \mathbb{R}^N \to \mathbb{R}$

$$
y = f(x), \quad x = \begin{bmatrix} x_1 \\ \vdots \\ x_N \end{bmatrix} \in \mathbb{R}^N
$$

§ Partial derivative (change one coordinate at a time):

$$
\frac{\partial f}{\partial x_i} = \lim_{h \to 0} \frac{f(x_1, \dots, x_{i-1}, x_i + h, x_{i+1}, \dots, x_N) - f(x)}{h}
$$

§ Jacobian vector (gradient) collects all partial derivatives:

$$
\frac{\mathrm{d}f}{\mathrm{d}x} = \begin{bmatrix} \frac{\partial f}{\partial x_1} & \cdots & \frac{\partial f}{\partial x_N} \end{bmatrix} \in \mathbb{R}^{1 \times N}
$$

Note: This is a row vector.

### Example: Multivariate Differentiation

#### **Beginner**

#### **Advanced**

$$
f: \mathbb{R}^2 \to \mathbb{R}
$$
  
\n $f: \mathbb{R}^2 \to \mathbb{R}$   
\n $f(x_1, x_2) = x_1^2 x_2 + x_1 x_2^3 \in \mathbb{R}$   
\n $f(x_1, x_2) = (x_1 + 2x_2^3)^2 \in \mathbb{R}$ 

### Partial derivatives? **Work it out with your neighbors**

### Example: Multivariate Differentiation

#### **Beginner**

#### **Advanced**

$$
f: \mathbb{R}^{2} \to \mathbb{R}
$$
  
\n
$$
f(x_{1}, x_{2}) = x_{1}^{2}x_{2} + x_{1}x_{2}^{3} \in \mathbb{R}
$$
  
\n
$$
f(x_{1}, x_{2}) = (x_{1} + 2x_{2}^{3})^{2} \in \mathbb{R}
$$
  
\nPartial derivatives  
\n
$$
\frac{\partial f(x_{1}, x_{2})}{\partial x_{1}} = 2x_{1}x_{2} + x_{2}^{3}
$$
  
\n
$$
\frac{\partial f(x_{1}, x_{2})}{\partial x_{1}} = x_{1}^{2} + 3x_{1}x_{2}^{2}
$$
  
\n
$$
\frac{\partial f(x_{1}, x_{2})}{\partial x_{2}} = 2(x_{1} + 2x_{2}^{3})
$$
  
\n
$$
\frac{\partial f(x_{1}, x_{2})}{\partial x_{2}} = 2(x_{1} + 2x_{2}^{3})
$$
  
\n
$$
\frac{\partial f(x_{1}, x_{2})}{\partial x_{2}} = 2(x_{1} + 2x_{2}^{3})
$$
  
\n
$$
\frac{\partial f(x_{2}, x_{2})}{\partial x_{2}} = 2(x_{1} + 2x_{2}^{3})
$$
  
\n
$$
\frac{\partial f(x_{1}, x_{2})}{\partial x_{2}} = 2(x_{1} + 2x_{2}^{3})
$$
  
\n
$$
\frac{\partial f(x_{1}, x_{2})}{\partial x_{2}} = 2(x_{1} + 2x_{2}^{3})
$$
  
\n
$$
\frac{\partial f(x_{1}, x_{2})}{\partial x_{2}} = 2(x_{1} + 2x_{2}^{3})
$$

### Example: Multivariate Differentiation

**Beginner**

#### $f: \mathbb{R}^2 \to \mathbb{R}$  $f(x_1, x_2) = x_1^2 x_2 + x_1 x_2^3 \in \mathbb{R}$  $f: \mathbb{R}^2 \to \mathbb{R}$  $f(x_1, x_2) = (x_1 + 2x_2^3)^2 \in \mathbb{R}$ Partial derivatives  $\partial f(x_1, x_2)$  $\frac{\partial^2 x_1}{\partial x_1} = 2x_1x_2 + x_2^3$  $\partial f(x_1, x_2)$  $\frac{\partial^2 x_1}{\partial x_2^2} = x_1^2 + 3x_1x_2^2$  $\partial f(x_1, x_2)$  $\frac{\partial^2 x_1}{\partial x_1} = 2(x_1 + 2x_2^3)$  (1)  $\frac{\partial}{\partial x_1}(x_1+2x_2^3)$  $\partial f(x_1, x_2)$  $\frac{\partial^2 x_1}{\partial x_2} = 2(x_1 + 2x_2^3) \quad \underline{(6x_2^2)}$  $\frac{\partial}{\partial x_2}(x_1+2x_2^3)$ Gradient  $\frac{df}{dx} =$ "  $\partial f(x_1,x_2)$  $\partial x_1$  $\partial f(x_1,x_2)$  $\partial x_2$ ı  $\in \mathbb{R}^{1 \times 2}$ d*f*  $\frac{dy}{dx} =$ "  $2x_1x_2 + x_2^3$   $x_1^2 + 3x_1x_2^2$  $\frac{1}{1}$  d*f*  $\frac{dy}{dx} =$ "  $2(x_1 + 2x_2^3)$   $12(x_1 + 2x_2^3)x_2^2$ ‰

**Advanced**

### Example: Multivariate Chain Rule

 $\blacktriangleright$  Consider the function

$$
L(e) = \frac{1}{2} ||e||^2 = \frac{1}{2} e^{\top} e
$$
  

$$
e = y - Ax, \quad x \in \mathbb{R}^N, A \in \mathbb{R}^{M \times N}, e, y \in \mathbb{R}^M
$$

▶ Compute the gradient <math>\frac{dL}{dx}</math>. What is the dimension / size of <math>\frac{dL}{dx}</math>?

#### **Work it out with your neighbors**

### Example: Multivariate Chain Rule

▶ Consider the function

ùñ

$$
L(e) = \frac{1}{2} ||e||^2 = \frac{1}{2} e^{\top} e
$$
  

$$
e = y - Ax, \quad x \in \mathbb{R}^N, A \in \mathbb{R}^{M \times N}, e, y \in \mathbb{R}^M
$$

▶ Compute the gradient <math>\frac{dL}{dx}</math>. What is the dimension/size of <math>\frac{dL}{dx}</math>?

$$
\frac{dL}{dx} = \frac{\partial L}{\partial e} \frac{\partial e}{\partial x}
$$
\n
$$
\frac{\partial L}{\partial e} = e^{\top} \in \mathbb{R}^{1 \times M}
$$
\n
$$
\frac{\partial e}{\partial x} = -A \in \mathbb{R}^{M \times N}
$$
\n
$$
\Rightarrow \frac{dL}{dx} = e^{\top}(-A) = -(y - Ax)^{\top} A \in \mathbb{R}^{1 \times N}
$$
\n(2)

## Vector Field Differentiation  $f : \mathbb{R}^N \to \mathbb{R}^M$

$$
y = f(x) \in \mathbb{R}^{M}, \quad x \in \mathbb{R}^{N}
$$

$$
\begin{bmatrix} y_1 \\ \vdots \\ y_M \end{bmatrix} = \begin{bmatrix} f_1(x) \\ \vdots \\ f_M(x) \end{bmatrix} = \begin{bmatrix} f_1(x_1, \dots, x_N) \\ \vdots \\ f_M(x_1, \dots, x_N) \end{bmatrix}
$$

## Vector Field Differentiation  $f : \mathbb{R}^N \to \mathbb{R}^M$

$$
y = f(x) \in \mathbb{R}^{M}, \quad x \in \mathbb{R}^{N}
$$

$$
\begin{bmatrix} y_1 \\ \vdots \\ y_M \end{bmatrix} = \begin{bmatrix} f_1(x) \\ \vdots \\ f_M(x) \end{bmatrix} = \begin{bmatrix} f_1(x_1, \dots, x_N) \\ \vdots \\ f_M(x_1, \dots, x_N) \end{bmatrix}
$$

§ Jacobian matrix (collection of all partial derivatives)

$$
\begin{bmatrix}\n\frac{dy_1}{dx} \\
\vdots \\
\frac{dy_M}{dx}\n\end{bmatrix} = \begin{bmatrix}\n\frac{\partial f_1}{\partial x_1} & \cdots & \frac{\partial f_1}{\partial x_N} \\
\vdots & & \vdots \\
\frac{\partial f_M}{\partial x_1} & \cdots & \frac{\partial f_M}{\partial x_N}\n\end{bmatrix} \in \mathbb{R}^{M \times N}
$$

$$
f(x) = Ax, \qquad f(x) \in \mathbb{R}^{M}, \quad A \in \mathbb{R}^{M \times N}, \quad x \in \mathbb{R}^{N}
$$

$$
\begin{bmatrix} y_1 \\ \vdots \\ y_M \end{bmatrix} = \begin{bmatrix} f_1(x) \\ \vdots \\ f_M(x) \end{bmatrix} = \begin{bmatrix} A_{11}x_1 + A_{12}x_2 + \cdots + A_{1N}x_N \\ \vdots \\ A_{M1}x_1 + A_{M2}x_2 + \cdots + A_{MN}x_N \end{bmatrix}
$$

• Compute the gradient  $\frac{df}{dx}$ 

$$
f(x) = Ax, \qquad f(x) \in \mathbb{R}^{M}, \quad A \in \mathbb{R}^{M \times N}, \quad x \in \mathbb{R}^{N}
$$

$$
\begin{bmatrix} y_1 \\ \vdots \\ y_M \end{bmatrix} = \begin{bmatrix} f_1(x) \\ \vdots \\ f_M(x) \end{bmatrix} = \begin{bmatrix} A_{11}x_1 + A_{12}x_2 + \cdots + A_{1N}x_N \\ \vdots \\ A_{M1}x_1 + A_{M2}x_2 + \cdots + A_{MN}x_N \end{bmatrix}
$$

- Compute the gradient  $\frac{df}{dx}$ 
	- ▶ Gradient:

$$
f_i(\mathbf{x}) = \sum_{j=1}^N A_{ij} x_j \qquad \Longrightarrow \frac{\partial f_i}{\partial x_j} = A_{ij}
$$

$$
f(x) = Ax, \qquad f(x) \in \mathbb{R}^{M}, \quad A \in \mathbb{R}^{M \times N}, \quad x \in \mathbb{R}^{N}
$$

$$
\begin{bmatrix} y_1 \\ \vdots \\ y_M \end{bmatrix} = \begin{bmatrix} f_1(x) \\ \vdots \\ f_M(x) \end{bmatrix} = \begin{bmatrix} A_{11}x_1 + A_{12}x_2 + \cdots + A_{1N}x_N \\ \vdots \\ A_{M1}x_1 + A_{M2}x_2 + \cdots + A_{MN}x_N \end{bmatrix}
$$

- Compute the gradient  $\frac{df}{dx}$ 
	- ▶ Gradient:

$$
f_i(\mathbf{x}) = \sum_{j=1}^N A_{ij} x_j \qquad \Longrightarrow \frac{\partial f_i}{\partial x_j} = A_{ij}
$$

$$
f(x) = Ax, \qquad f(x) \in \mathbb{R}^{M}, \quad A \in \mathbb{R}^{M \times N}, \quad x \in \mathbb{R}^{N}
$$

$$
\begin{bmatrix} y_1 \\ \vdots \\ y_M \end{bmatrix} = \begin{bmatrix} f_1(x) \\ \vdots \\ f_M(x) \end{bmatrix} = \begin{bmatrix} A_{11}x_1 + A_{12}x_2 + \cdots + A_{1N}x_N \\ \vdots \\ A_{M1}x_1 + A_{M2}x_2 + \cdots + A_{MN}x_N \end{bmatrix}
$$

- Compute the gradient  $\frac{df}{dx}$ 
	- ▶ Gradient:

$$
f_i(\mathbf{x}) = \sum_{j=1}^{N} A_{ij} x_j \qquad \Longrightarrow \frac{\partial f_i}{\partial x_j} = A_{ij}
$$

$$
\Longrightarrow \frac{df}{dx} = \begin{bmatrix} \frac{\partial f_1}{\partial x_1} & \cdots & \frac{\partial f_1}{\partial x_N} \\ \vdots & & \vdots \\ \frac{\partial f_M}{\partial x_1} & \cdots & \frac{\partial f_M}{\partial x_N} \end{bmatrix} = \begin{bmatrix} A_{11} & \cdots & A_{1N} \\ \vdots & & \vdots \\ A_{M1} & \cdots & A_{MN} \end{bmatrix} = \mathbf{A} \in \mathbb{R}^{M \times N}
$$

### Dimensionality of the Gradient

In general: A function  $f : \mathbb{R}^N \to \mathbb{R}^M$  has a gradient that is an  $M \times N$ -matrix with

$$
\frac{\mathrm{d}f}{\mathrm{d}x} \in \mathbb{R}^{M \times N}, \qquad \mathrm{d}f[m,n] = \frac{\partial f_m}{\partial x_n}
$$

Gradient dimension:  $\#$  target dimensions  $\times$  # input dimensions

### Chain Rule

$$
\frac{\partial}{\partial x}(g \circ f)(x) = \frac{\partial}{\partial x}(g(f(x))) = \frac{\partial g(f)}{\partial f} \frac{\partial f(x)}{\partial x}
$$

• Consider 
$$
f : \mathbb{R}^2 \to \mathbb{R}
$$
,  $x : \mathbb{R} \to \mathbb{R}^2$ 

$$
f(\mathbf{x}) = f(x_1, x_2) = x_1^2 + 2x_2,
$$

$$
\mathbf{x}(t) = \begin{bmatrix} x_1(t) \\ x_2(t) \end{bmatrix} = \begin{bmatrix} \sin(t) \\ \cos(t) \end{bmatrix}
$$

• Consider 
$$
f : \mathbb{R}^2 \to \mathbb{R}
$$
,  $x : \mathbb{R} \to \mathbb{R}^2$   

$$
f(x) = f(x_1, x_2) = x_1^2 + 2x_2
$$

$$
\mathbf{x}(t) = \begin{bmatrix} x_1(t) \\ x_2(t) \end{bmatrix} = \begin{bmatrix} \sin(t) \\ \cos(t) \end{bmatrix}
$$

• What are the dimensions of  $\frac{df}{dx}$  and  $\frac{dx}{dt}$ ?

**Work it out with your neighbors**

• Consider 
$$
f : \mathbb{R}^2 \to \mathbb{R}
$$
,  $x : \mathbb{R} \to \mathbb{R}^2$ 

$$
f(\mathbf{x}) = f(x_1, x_2) = x_1^2 + 2x_2,
$$
  

$$
\mathbf{x}(t) = \begin{bmatrix} x_1(t) \\ x_2(t) \end{bmatrix} = \begin{bmatrix} \sin(t) \\ \cos(t) \end{bmatrix}
$$

▶ What are the dimensions of <math>\frac{df}{dx}</math> and <math>\frac{dx}{dt}</math>?

 $1 \times 2$  and  $2 \times 1$ 

• Compute the gradient  $\frac{df}{dt}$  using the chain rule:

• Consider 
$$
f : \mathbb{R}^2 \to \mathbb{R}
$$
,  $x : \mathbb{R} \to \mathbb{R}^2$ 

$$
f(\mathbf{x}) = f(x_1, x_2) = x_1^2 + 2x_2,
$$
  

$$
\mathbf{x}(t) = \begin{bmatrix} x_1(t) \\ x_2(t) \end{bmatrix} = \begin{bmatrix} \sin(t) \\ \cos(t) \end{bmatrix}
$$

- ▶ What are the dimensions of <math>\frac{df}{dx}</math> and <math>\frac{dx}{dt}</math>?  $1 \times 2$  and  $2 \times 1$
- Compute the gradient  $\frac{df}{dt}$  using the chain rule:

$$
\frac{df}{dt} = \frac{df}{dx}\frac{dx}{dt} = \left[\frac{\partial f}{\partial x_1} \quad \frac{\partial f}{\partial x_2}\right] \left[\frac{\frac{\partial x_1}{\partial t}}{\frac{\partial x_2}{\partial t}}\right] = \left[2\sin t \quad 2\right] \left[\frac{\cos t}{-\sin t}\right]
$$

$$
= 2\sin t \cos t - 2\sin t = 2\sin t(\cos t - 1)
$$

### Derivatives with Respect to Matrices

Execall: A function  $f : \mathbb{R}^N \to \mathbb{R}^M$  has a gradient that is an  $M \times N$ -matrix with

$$
\frac{\mathrm{d}f}{\mathrm{d}x} \in \mathbb{R}^{M \times N}, \qquad \mathrm{d}f[m,n] = \frac{\partial f_m}{\partial x_n}
$$

Gradient dimension:  $\#$  target dimensions  $\times$  # input dimensions

### Derivatives with Respect to Matrices

Recall: A function  $f : \mathbb{R}^N \to \mathbb{R}^M$  has a gradient that is an  $M \times N$ -matrix with

$$
\frac{\mathrm{d}f}{\mathrm{d}x}\in\mathbb{R}^{M\times N},\qquad\mathrm{d}f[m,n]=\frac{\partial f_m}{\partial x_n}
$$

Gradient dimension:  $\#$  target dimensions  $\times$  # input dimensions

§ This generalizes to when the inputs (*N*) or targets (*M*) are **matrices**

### Derivatives with Respect to Matrices

Execall: A function  $f : \mathbb{R}^N \to \mathbb{R}^M$  has a gradient that is an  $M \times N$ -matrix with

$$
\frac{\mathrm{d}f}{\mathrm{d}x} \in \mathbb{R}^{M \times N}, \qquad \mathrm{d}f[m,n] = \frac{\partial f_m}{\partial x_n}
$$

Gradient dimension:  $\#$  target dimensions  $\times$  # input dimensions

- § This generalizes to when the inputs (*N*) or targets (*M*) are **matrices**
- ▶ Function  $f: \mathbb{R}^{M \times N} \to \mathbb{R}^{P \times Q}$ , has a gradient that is a  $\overline{(P \times Q)} \times \overline{(M \times N)}$  object (tensor)

$$
\frac{\mathrm{d}f}{\mathrm{d}X}\in\mathbb{R}^{(P\times Q)\times (M\times N)},\qquad \mathrm{d}f[p,q,m,n]=\frac{\partial f_{pq}}{\partial X_{mn}}
$$
$$
f = Ax, \quad f \in \mathbb{R}^{M}, A \in \mathbb{R}^{M \times N}, x \in \mathbb{R}^{N}
$$

$$
\begin{bmatrix} y_1 \\ \vdots \\ y_M \end{bmatrix} = \begin{bmatrix} f_1(x) \\ \vdots \\ f_M(x) \end{bmatrix} = \begin{bmatrix} A_{11}x_1 + A_{12}x_2 + \cdots + A_{1N}x_N \\ \vdots & \vdots & \vdots \\ A_{M1}x_1 + A_{M2}x_2 + \cdots + A_{MN}x_N \end{bmatrix}
$$

d*f*  $\frac{\mathrm{d}f}{\mathrm{d}A} \in \mathbb{R}^2$ 

$$
f = A x, \quad f \in \mathbb{R}^M, A \in \mathbb{R}^{M \times N}, x \in \mathbb{R}^N
$$

$$
\begin{bmatrix} y_1 \\ \vdots \\ y_M \end{bmatrix} = \begin{bmatrix} f_1(x) \\ \vdots \\ f_M(x) \end{bmatrix} = \begin{bmatrix} A_{11}x_1 + A_{12}x_2 + \cdots + A_{1N}x_N \\ \vdots & \vdots & \vdots \\ A_{M1}x_1 + A_{M2}x_2 + \cdots + A_{MN}x_N \end{bmatrix}
$$

$$
\frac{df}{dA} \in \mathbb{R}^{\frac{\# \text{ target } dim \times \# \text{ input } dim = M \times (M \times N)}}{\frac{df}{dA} = \begin{bmatrix} \frac{\partial f_1}{\partial A} \\ \vdots \\ \frac{\partial f_M}{\partial A} \end{bmatrix}, \quad \frac{\partial f_i}{\partial A} \in \mathbb{R}^{1 \times (M \times N)}}
$$

$$
f_{i} = \sum_{j=1}^{N} A_{ij}x_{j}, \quad i = 1,...,M
$$
\n
$$
\begin{bmatrix} y_{1} \\ \vdots \\ y_{i} \\ \vdots \\ y_{M} \end{bmatrix} = \begin{bmatrix} f_{1}(x) \\ \vdots \\ f_{i}(x) \\ \vdots \\ f_{M}(x) \end{bmatrix} = \begin{bmatrix} A_{11}x_{1} + A_{12}x_{2} + \cdots + A_{1N}x_{N} \\ \vdots & \vdots & \vdots \\ A_{i1}x_{1} + A_{i2}x_{2} + \cdots + A_{iN}x_{N} \\ \vdots & \vdots & \vdots \\ A_{M1}x_{1} + A_{M2}x_{2} + \cdots + A_{MN}x_{N} \end{bmatrix}
$$

 $\partial f_i$  $\frac{\partial f_i}{\partial A_{iq}} = ?$  $\partial f_i$  $\frac{\partial f_i}{\partial A_{i,:}} = ?$  $\partial f_i$  $\frac{\partial f_i}{\partial A_{k\neq i,:}} = ?$  $\partial f_i$  $\frac{\partial f_i}{\partial A} = ?$ 

$$
f_{i} = \sum_{j=1}^{N} A_{ij}x_{j}, \quad i = 1,...,M
$$
\n
$$
\begin{bmatrix} y_{1} \\ \vdots \\ y_{i} \\ \vdots \\ y_{M} \end{bmatrix} = \begin{bmatrix} f_{1}(x) \\ \vdots \\ f_{i}(x) \\ \vdots \\ f_{M}(x) \end{bmatrix} = \begin{bmatrix} A_{11}x_{1} + A_{12}x_{2} + \cdots + A_{1N}x_{N} \\ \vdots & \vdots & \vdots \\ A_{i1}x_{1} + A_{i2}x_{2} + \cdots + A_{iN}x_{N} \\ \vdots & \vdots & \vdots \\ A_{M1}x_{1} + A_{M2}x_{2} + \cdots + A_{MN}x_{N} \end{bmatrix}
$$

 $\partial f_i$  $\frac{\partial f_i}{\partial A_{iq}} = x_q$  $\subset \mathbb{R}$  $\partial f_i$  $\frac{\partial f_i}{\partial A_{i,:}} = ?$  $\partial f_i$  $\frac{\partial f_i}{\partial A_{k\neq i,:}} = ?$  $\partial f_i$  $\frac{\partial f_i}{\partial A} = ?$ 

$$
f_{i} = \sum_{j=1}^{N} A_{ij}x_{j}, \quad i = 1,...,M
$$
\n
$$
\begin{bmatrix} y_{1} \\ \vdots \\ y_{i} \\ \vdots \\ y_{M} \end{bmatrix} = \begin{bmatrix} f_{1}(x) \\ \vdots \\ f_{i}(x) \\ \vdots \\ f_{M}(x) \end{bmatrix} = \begin{bmatrix} A_{11}x_{1} + A_{12}x_{2} + \cdots + A_{1N}x_{N} \\ \vdots & \vdots & \vdots \\ A_{i1}x_{1} + A_{i2}x_{2} + \cdots + A_{iN}x_{N} \\ \vdots & \vdots & \vdots \\ A_{M1}x_{1} + A_{M2}x_{2} + \cdots + A_{MN}x_{N} \end{bmatrix}
$$

$$
\frac{\partial f_i}{\partial A_{iq}} = \underbrace{x_q}_{\in \mathbb{R}} \quad \frac{\partial f_i}{\partial A_{i,:}} = \underbrace{x^{\top}}_{\in \mathbb{R}^{1 \times 1 \times N}} \quad \frac{\partial f_i}{\partial A_{k \neq i,:}} = ? \qquad \qquad \frac{\partial f_i}{\partial A} = ?
$$

$$
f_{i} = \sum_{j=1}^{N} A_{ij}x_{j}, \quad i = 1,...,M
$$
\n
$$
\begin{bmatrix} y_{1} \\ \vdots \\ y_{i} \\ \vdots \\ y_{M} \end{bmatrix} = \begin{bmatrix} f_{1}(x) \\ \vdots \\ f_{i}(x) \\ \vdots \\ f_{M}(x) \end{bmatrix} = \begin{bmatrix} A_{11}x_{1} + A_{12}x_{2} + \cdots + A_{1N}x_{N} \\ \vdots & \vdots & \vdots \\ A_{i1}x_{1} + A_{i2}x_{2} + \cdots + A_{iN}x_{N} \\ \vdots & \vdots & \vdots \\ A_{M1}x_{1} + A_{M2}x_{2} + \cdots + A_{MN}x_{N} \end{bmatrix}
$$

$$
\frac{\partial f_i}{\partial A_{iq}} = \underbrace{x_q}_{\in \mathbb{R}} \quad \frac{\partial f_i}{\partial A_{i,:}} = \underbrace{x^{\top}}_{\in \mathbb{R}^{1 \times 1 \times N}} \quad \frac{\partial f_i}{\partial A_{k \neq i,:}} = \underbrace{0^{\top}}_{\in \mathbb{R}^{1 \times 1 \times N}} \quad \frac{\partial f_i}{\partial A} = ?
$$

$$
f_i = \sum_{j=1}^{N} A_{ij} x_j, \quad i = 1, ..., M
$$
  
\n
$$
\begin{bmatrix} y_1 \\ \vdots \\ y_i \\ \vdots \\ y_M \end{bmatrix} = \begin{bmatrix} f_1(x) \\ \vdots \\ f_i(x) \\ \vdots \\ f_M(x) \end{bmatrix} = \begin{bmatrix} A_{11}x_1 + A_{12}x_2 + & \cdots + A_{1N}x_N \\ \vdots & \vdots & \vdots \\ A_{i1}x_1 + A_{i2}x_2 & \cdots + A_{iN}x_N \\ \vdots & \vdots & \vdots \\ A_{M1}x_1 + A_{M2}x_2 + & \cdots + A_{MN}x_N \end{bmatrix}
$$
  
\n
$$
\frac{\partial f_i}{\partial A_{iq}} = x_q \qquad \frac{\partial f_i}{\partial A_{i,:}} = x^{\top} \qquad \frac{\partial f_i}{\partial A_{k \neq i,:}} = x^{\top} \qquad \frac{\partial f_i}{\partial A_{k \neq i,:}} = x^{\top} \qquad \frac{\partial f_i}{\partial A} = \begin{bmatrix} 0^{\top} \\ \vdots \\ 0^{\top} \end{bmatrix}
$$
  
\n
$$
\in \mathbb{R}^{1 \times (M \times N)}
$$

### Gradient Computation: Two Alternatives

- ▶ Consider  $f : \mathbb{R}^3 \to \mathbb{R}^{4 \times 2}$ ,  $f(x) = A \in \mathbb{R}^{4 \times 2}$  where the entries  $A_{ij}$ depend on a vector  $x \in \mathbb{R}^3$
- ▶ We can compute  $\frac{dA(x)}{dx}$   $\in \mathbb{R}^{4 \times 2 \times 3}$  in two equivalent ways:

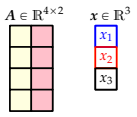

Partial derivatives:

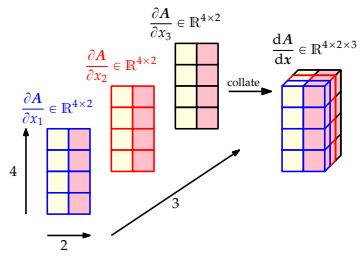

### Gradient Computation: Two Alternatives

- ▶ Consider  $f : \mathbb{R}^3 \to \mathbb{R}^{4 \times 2}$ ,  $f(x) = A \in \mathbb{R}^{4 \times 2}$  where the entries  $A_{ij}$ depend on a vector  $x \in \mathbb{R}^3$
- ▶ We can compute  $\frac{dA(x)}{dx}$   $\in \mathbb{R}^{4 \times 2 \times 3}$  in two equivalent ways:

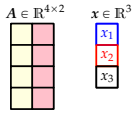

Partial derivatives:

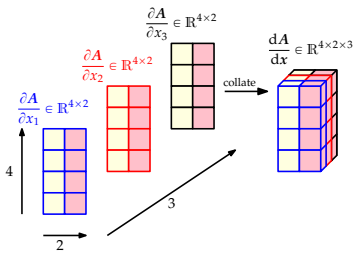

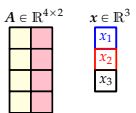

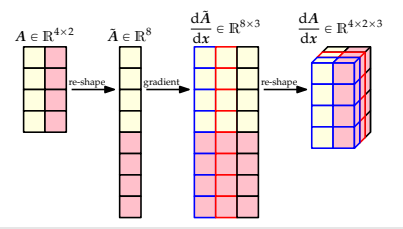

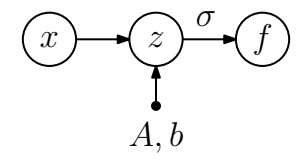

$$
f = \tanh(\underbrace{Ax+b}_{=:z\in\mathbb{R}^M}) \in \mathbb{R}^M, \quad x \in \mathbb{R}^N, A \in \mathbb{R}^{M\times N}, b \in \mathbb{R}^M
$$

$$
f = \tanh(\underline{Ax + b}) \in \mathbb{R}^{M}, \quad x \in \mathbb{R}^{N}, A \in \mathbb{R}^{M \times N}, b \in \mathbb{R}^{M}
$$

 $\partial f$  $\frac{\partial}{\partial b}$  =

 $\partial f$  $\frac{\partial}{\partial A}$  =

$$
f = \tanh(\underbrace{Ax + b}_{=:z \in \mathbb{R}^{M}}) \in \mathbb{R}^{M}, \quad x \in \mathbb{R}^{N}, A \in \mathbb{R}^{M \times N}, b \in \mathbb{R}^{M}
$$
\n
$$
\frac{\partial f}{\partial b} = \underbrace{\frac{\partial f}{\partial z}}_{M \times M} \underbrace{\frac{\partial z}{\partial b}}_{M \times M} \in \mathbb{R}^{M \times M}
$$
\n
$$
\frac{\partial f}{\partial A} =
$$

$$
f = \tanh(\underbrace{Ax + b}_{=:z \in \mathbb{R}^M}) \in \mathbb{R}^M, \quad x \in \mathbb{R}^N, A \in \mathbb{R}^{M \times N}, b \in \mathbb{R}^M
$$

$$
\frac{\partial f}{\partial b} = \underbrace{\frac{\partial f}{\partial z}}_{M \times M} \underbrace{\frac{\partial z}{\partial b}}_{M \times M} \in \mathbb{R}^{M \times M}
$$

$$
\frac{\partial f}{\partial A} = \underbrace{\frac{\partial f}{\partial z}}_{M \times M} \underbrace{\frac{\partial z}{\partial A}}_{M \times (M \times N)} \in \mathbb{R}^{M \times (M \times N)}
$$

$$
f = \tanh(\underbrace{Ax + b}_{=:z \in \mathbb{R}^M}) \in \mathbb{R}^M, \quad x \in \mathbb{R}^N, A \in \mathbb{R}^{M \times N}, b \in \mathbb{R}^M
$$

$$
\frac{\partial f}{\partial b} = \underbrace{\frac{\partial f}{\partial z}}_{M \times M} \underbrace{\frac{\partial z}{\partial b}}_{M \times M} \in \mathbb{R}^{M \times M}
$$

$$
\frac{\partial f}{\partial A} = \underbrace{\frac{\partial f}{\partial z}}_{M \times M} \underbrace{\frac{\partial z}{\partial A}}_{M \times (M \times N)} \in \mathbb{R}^{M \times (M \times N)}
$$

$$
\frac{\partial f}{\partial z} = \underbrace{\text{diag}(1 - \tanh^2(z))}_{\in \mathbb{R}^{M \times M}}
$$

$$
f = \tanh(\underbrace{Ax + b}_{=:z \in \mathbb{R}^M}) \in \mathbb{R}^M, \quad x \in \mathbb{R}^N, A \in \mathbb{R}^{M \times N}, b \in \mathbb{R}^M
$$

$$
\frac{\partial f}{\partial b} = \underbrace{\frac{\partial f}{\partial z}}_{M \times M} \underbrace{\frac{\partial z}{\partial b}}_{M \times M} \in \mathbb{R}^{M \times M}
$$

$$
\frac{\partial f}{\partial A} = \underbrace{\frac{\partial f}{\partial z}}_{M \times M} \underbrace{\frac{\partial z}{\partial A}}_{M \times (M \times N)} \in \mathbb{R}^{M \times (M \times N)}
$$

$$
\frac{\partial f}{\partial z} = \underbrace{\text{diag}(1 - \tanh^2(z))}_{\in \mathbb{R}^{M \times M}} \cdot \underbrace{\frac{\partial z}{\partial b}}_{\in \mathbb{R}^{M \times M}} = \underbrace{I}_{\in \mathbb{R}^{M \times M}}
$$

$$
f = \tanh(\underbrace{Ax + b}_{=:z \in \mathbb{R}^{M}}) \in \mathbb{R}^{M}, \quad x \in \mathbb{R}^{N}, A \in \mathbb{R}^{M \times N}, b \in \mathbb{R}^{M}
$$
\n
$$
\frac{\partial f}{\partial b} = \underbrace{\frac{\partial f}{\partial z}}_{M \times M} \underbrace{\frac{\partial z}{\partial \Delta}}_{M \times M} \in \mathbb{R}^{M \times M}
$$
\n
$$
\frac{\partial f}{\partial A} = \underbrace{\frac{\partial f}{\partial z}}_{\in \mathbb{R}^{M \times M}} \underbrace{\frac{\partial z}{\partial A}}_{\in \mathbb{R}^{M \times M}} \in \mathbb{R}^{M \times (M \times N)}
$$
\n
$$
\frac{\partial f}{\partial z} = \underbrace{\text{diag}(1 - \tanh^{2}(z))}_{\in \mathbb{R}^{M \times M}} \quad \frac{\partial z}{\partial b} = \underbrace{I}_{\in \mathbb{R}^{M \times M}} \quad \frac{\partial z}{\partial A} = \underbrace{\begin{bmatrix} x^{\top} & \cdot & 0^{\top} & \cdot & 0^{\top} \\ \cdot & \cdot & \cdot & \cdot \\ 0^{\top} & x^{\top} & \cdot & 0^{\top} \\ \cdot & \cdot & \cdot & \cdot \\ 0^{\top} & 0^{\top} & x^{\top} \end{bmatrix}}_{\in \mathbb{R}^{M \times (M \times N)}}_{\text{Vector Calculus}}
$$
\n
$$
\underbrace{\text{Vector Calculus}}_{\text{23}}
$$

$$
f = \tanh(\underbrace{Ax + b}_{=::z \in \mathbb{R}^{M}}) \in \mathbb{R}^{M}, \quad x \in \mathbb{R}^{N}, A \in \mathbb{R}^{M \times N}, b \in \mathbb{R}^{M}
$$
\n
$$
\frac{\partial f}{\partial b} = \underbrace{\frac{\partial f}{\partial z}}_{M \times M} \underbrace{\frac{\partial z}{\partial b}}_{M \times M} \in \mathbb{R}^{M \times M} \qquad \frac{\partial f}{\partial b}[i, j] = \sum_{l=1}^{M} \frac{\partial f}{\partial z}[i, l] \frac{\partial z}{\partial b}[l, j]
$$
\n
$$
\frac{\partial f}{\partial A} = \underbrace{\frac{\partial f}{\partial z}}_{\in \mathbb{R}^{M \times M}} \underbrace{\frac{\partial z}{\partial A}}_{\in \mathbb{R}^{M \times M}} \in \mathbb{R}^{M \times (M \times N)}
$$
\n
$$
\frac{\partial f}{\partial z} = \underbrace{\text{diag}(1 - \tanh^{2}(z))}_{\in \mathbb{R}^{M \times M}} \quad \frac{\partial z}{\partial b} = \underbrace{I}_{\in \mathbb{R}^{M \times M}} \quad \frac{\partial z}{\partial A} = \underbrace{\begin{bmatrix} x^{\top} & \cdot & 0^{\top} & \cdot & 0^{\top} \\ \cdot & \cdot & \cdot & \cdot \\ 0^{\top} & x^{\top} & 0^{\top} \\ \cdot & \cdot & \cdot & \cdot \\ 0^{\top} & \cdot & 0^{\top} & x^{\top} \end{bmatrix}}_{\in \mathbb{R}^{M \times (M \times N)}}
$$
\n
$$
\text{Vector Calculus}
$$
\n
$$
\text{Vector Calculus}
$$
\n
$$
\text{Max Desenvoth}
$$
\n
$$
\text{Max Desenvoth}
$$
\n
$$
\text{Max Desenvch}
$$
\n
$$
\text{Max Desenvch}
$$
\n
$$
\text{Max Proisenvch}
$$
\n
$$
\text{Max Proisenvch}
$$
\n
$$
\text{Max Prois given by } \begin{bmatrix} 1 & 0 & 0 \\ 0 & 0 & 0 \\ 0 & 0 & 0 \end{bmatrix}
$$
\n
$$
\text{Max Prois given by } \begin{bmatrix} 2 & 0 & 0 \\ 0 &
$$

$$
f = \tanh(\underbrace{Ax + b}_{=:z \in \mathbb{R}^{M}}) \in \mathbb{R}^{M}, \quad x \in \mathbb{R}^{N}, A \in \mathbb{R}^{M \times N}, b \in \mathbb{R}^{M}
$$
\n
$$
\frac{\partial f}{\partial b} = \underbrace{\frac{\partial f}{\partial z}}_{M \times M} \underbrace{\frac{\partial z}{\partial b}}_{M \times M} \in \mathbb{R}^{M \times M} \qquad \frac{\partial f}{\partial b}[i, j] = \sum_{l=1}^{M} \frac{\partial f}{\partial z}[i, l] \frac{\partial z}{\partial b}[l, j]
$$
\n
$$
\frac{\partial f}{\partial A} = \underbrace{\frac{\partial f}{\partial z}}_{M \times M} \underbrace{\frac{\partial z}{\partial A}}_{M \times (M \times N)} \in \mathbb{R}^{M \times (M \times N)} \qquad \frac{\partial f}{\partial A}[i, j, k] = \sum_{l=1}^{M} \frac{\partial f}{\partial z}[i, l] \frac{\partial z}{\partial A}[l, j, k]
$$
\n
$$
\frac{\partial f}{\partial z} = \underbrace{\text{diag}(1 - \tanh^{2}(z))}_{\in \mathbb{R}^{M \times M}} \qquad \frac{\partial z}{\partial b} = \underbrace{I}_{\in \mathbb{R}^{M \times M}} \qquad \frac{\partial z}{\partial A} = \underbrace{\begin{bmatrix} x^{\top} & \cdot & 0^{\top} & \cdot & 0^{\top} \\ 0^{\top} & \cdot & x^{\top} & \cdot & 0^{\top} \\ 0^{\top} & \cdot & 0^{\top} & \cdot & x^{\top} \end{bmatrix}}_{\in \mathbb{R}^{M \times (M \times N)} \text{Nare Deisenoth}} \qquad \text{QAMS Rwanda, September 26, 2018} \qquad \text{Q3 R}
$$

• Inputs  $x \in \mathbb{R}^N$ 

- $\blacktriangleright$  Inputs  $x \in \mathbb{R}^N$
- ▶ Observed outputs *y* = *f*<sub>θ</sub>(*z*) + *<i>e* ∈ ℝ<sup>M</sup> , *e* ~ N  $\overline{\phantom{a}}$ **0**, **Σ** ˘

- Inputs  $x \in \mathbb{R}^N$
- ▶ Observed outputs *y* = *f*<sub>θ</sub>(*z*) + *<i>e* ∈ ℝ<sup>M</sup> , *e* ~ N  $\overline{\phantom{a}}$ **0**, **Σ** ˘
- § Train single-layer neural network with

$$
f_{\theta}(z) = \tanh(z) \in \mathbb{R}^{M}, \quad z = Ax + b \in \mathbb{R}^{M}, \quad \theta = \{A, b\}
$$

- Inputs  $x \in \mathbb{R}^N$
- ▶ Observed outputs *y* = *f*<sub>θ</sub>(*z*) + *<i>e* ∈ ℝ<sup>M</sup> , *e* ~ N  $\mathbf{r}$ **0**, **Σ** ˘
- § Train single-layer neural network with

$$
f_{\theta}(z) = \tanh(z) \in \mathbb{R}^{M}, \quad z = Ax + b \in \mathbb{R}^{M}, \quad \theta = \{A, b\}
$$

 $\blacktriangleright$  Find *A*, *b*, such that the squared loss

$$
L(\boldsymbol{\theta}) = \frac{1}{2} ||\boldsymbol{e}||^2 \in \mathbb{R}, \quad \boldsymbol{e} = \boldsymbol{y} - \boldsymbol{f}_{\boldsymbol{\theta}}(\boldsymbol{z}) \in \mathbb{R}^M
$$

#### is minimized

Partial derivatives:

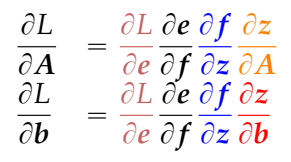

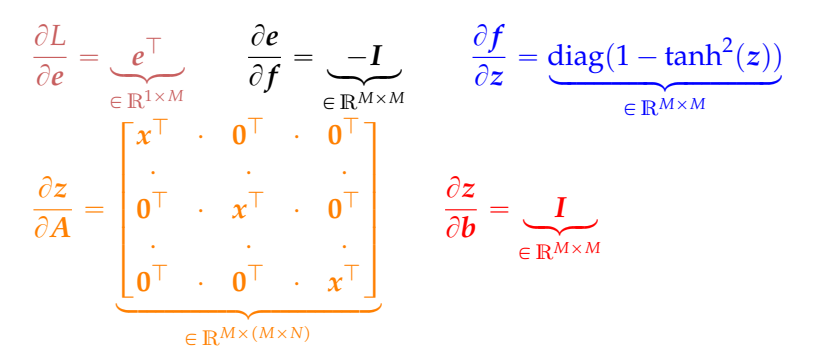

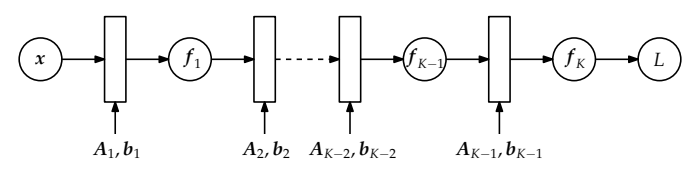

- § Inputs *x*, observed outputs *y*
- § Train multi-layer neural network with

$$
f_0 = x
$$
  
\n $f_i = \sigma_i(A_{i-1}f_{i-1} + b_{i-1}), \quad i = 1,..., K$ 

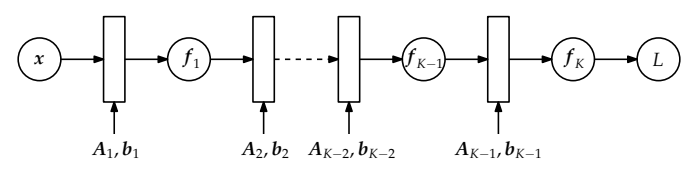

- § Inputs *x*, observed outputs *y*
- § Train multi-layer neural network with

$$
f_0 = x
$$
  
\n $f_i = \sigma_i(A_{i-1}f_{i-1} + b_{i-1}), \quad i = 1,..., K$ 

Find  $A_j$ ,  $b_j$  for  $j = 0, ..., K - 1$ , such that the squared loss

$$
L(\boldsymbol{\theta}) = \|\boldsymbol{y} - \boldsymbol{f}_{K,\boldsymbol{\theta}}(\boldsymbol{x})\|^2
$$

is minimized, where  $\boldsymbol{\theta} = \{A_j, \boldsymbol{b}_j\}$  ,  $j = 0, \ldots, K-1$ 

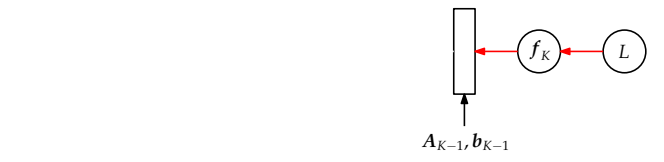

$$
\frac{\partial L}{\partial \boldsymbol{\theta}_{K-1}} = \frac{\partial L}{\partial f_K} \frac{\partial f_K}{\partial \boldsymbol{\theta}_{K-1}}
$$

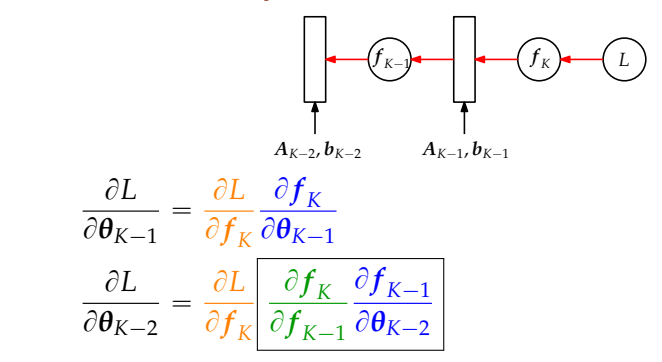

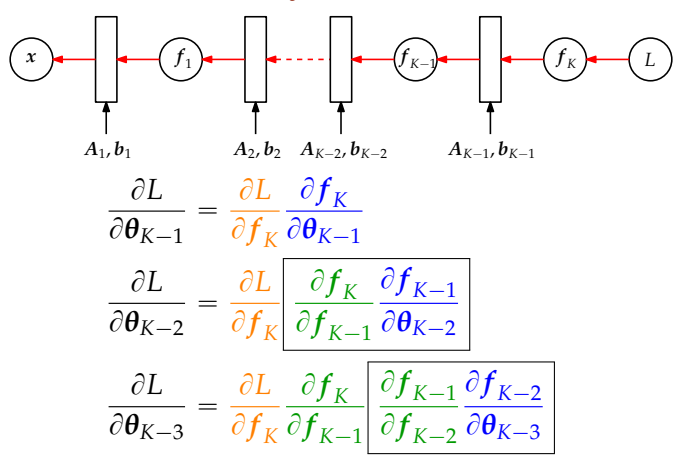

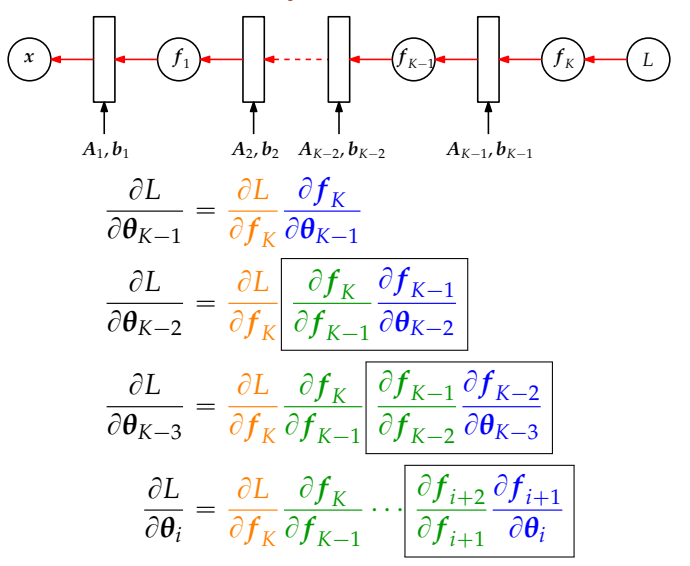

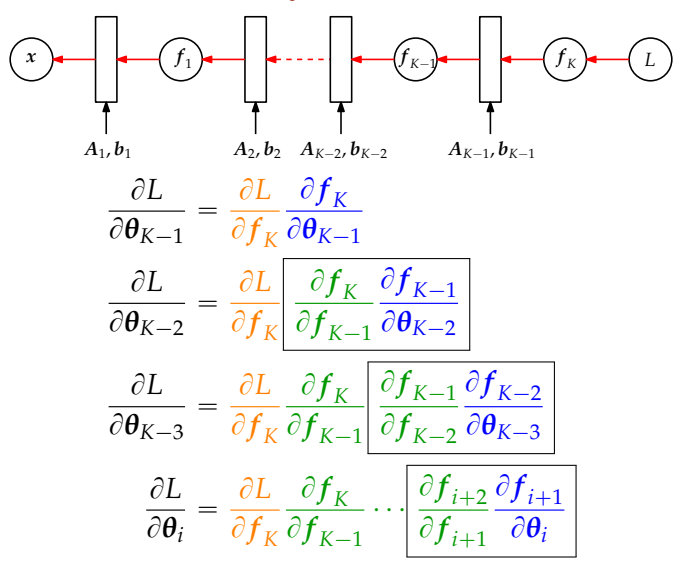

 $\rightarrow$  Intermediate derivatives are stored during the forward pass

### Example: Linear Regression with Neural Networks

 $\blacktriangleright$  Linear regression with a neural network parametrized by  $\theta$ , *f* $\theta$ :

$$
y = f_{\theta}(x) + \epsilon, \quad \epsilon \sim \mathcal{N}\big(0, \sigma_{\epsilon}^2\big)
$$

### Example: Linear Regression with Neural Networks

Einear regression with a neural network parametrized by  $\theta$ ,  $f_{\theta}$ :

$$
y = f_{\theta}(x) + \epsilon, \quad \epsilon \sim \mathcal{N}(0, \sigma_{\epsilon}^2)
$$

 $\blacktriangleright$  Given inputs  $x_n$  and corresponding (noisy) observations  $y_n$ ,  $n = 1, \ldots, N$ , find parameters  $\boldsymbol{\theta}^*$  that minimize the squared loss

$$
L(\theta) = \sum_{n=1}^{N} (y_n - f_{\theta}(x_n))^2 = ||y - f(X)||^2
$$

# Training Neural Networks as Maximum Likelihood Estimation

- § Training a neural network in the above way corresponds to maximum likelihood estimation: ` ˘
	- $\blacktriangleright$  If  $y = NN(x, \theta) + \epsilon$ ,  $\epsilon \sim \mathcal{N}(0, I)$ then the log-likelihood is

 $\log p(\mathbf{y}|\mathbf{X}, \boldsymbol{\theta}) = -\frac{1}{2} ||\mathbf{y} - NN(\mathbf{x}, \boldsymbol{\theta})||^2$ 

# Training Neural Networks as Maximum Likelihood Estimation

- § Training a neural network in the above way corresponds to maximum likelihood estimation: ` ˘
	- $\blacktriangleright$  If  $y = NN(x, \theta) + \epsilon$ ,  $\epsilon \sim \mathcal{N}(0, I)$ then the log-likelihood is

$$
\log p(\mathbf{y}|X,\boldsymbol{\theta}) = -\frac{1}{2} \|\mathbf{y} - NN(\mathbf{x},\boldsymbol{\theta})\|^2
$$

§ Find *θ* ˚ by minimizing the negative log-likelihood:

$$
\theta^* = \arg\min_{\theta} -\log p(y|x, \theta)
$$

$$
= \arg\min_{\theta} \frac{1}{2} ||y - NN(x, \theta)||^2
$$

$$
= \arg\min_{\theta} L(\theta)
$$

# Training Neural Networks as Maximum Likelihood Estimation

- § Training a neural network in the above way corresponds to maximum likelihood estimation: ` ˘
	- $\blacktriangleright$  If  $y = NN(x, \theta) + \epsilon$ ,  $\epsilon \sim \mathcal{N}(0, I)$ then the log-likelihood is

$$
\log p(\mathbf{y}|X,\boldsymbol{\theta}) = -\frac{1}{2} \|\mathbf{y} - NN(\mathbf{x},\boldsymbol{\theta})\|^2
$$

§ Find *θ* ˚ by minimizing the negative log-likelihood:

$$
\theta^* = \arg\min_{\theta} -\log p(y|x, \theta)
$$

$$
= \arg\min_{\theta} \frac{1}{2} ||y - NN(x, \theta)||^2
$$

$$
= \arg\min_{\theta} L(\theta)
$$

▶ Maximum likelihood estimation can lead to overfitting (interpret noise as signal)

### Example: Linear Regression (1)

§ Linear regression with a polynomial of order *M*:

$$
y = f(x, \theta) + \epsilon, \quad \epsilon \sim \mathcal{N}(0, \sigma_{\epsilon}^2)
$$

$$
f(x, \theta) = \theta_0 + \theta_1 x + \theta_2 x^2 + \dots + \theta_M x^M = \sum_{i=0}^M \theta_i x^i
$$
## Example: Linear Regression (1)

§ Linear regression with a polynomial of order *M*:

$$
y = f(x, \theta) + \epsilon, \quad \epsilon \sim \mathcal{N}(0, \sigma_{\epsilon}^2)
$$

$$
f(x, \theta) = \theta_0 + \theta_1 x + \theta_2 x^2 + \dots + \theta_M x^M = \sum_{i=0}^M \theta_i x^i
$$

 $\blacktriangleright$  Given inputs  $x_i$  and corresponding (noisy) observations  $y_i$ ,  $i=1,\ldots,N$ , find parameters  $\boldsymbol{\theta} = [\theta_0,\ldots,\theta_M]^\top$ , that minimize the squared loss (equivalently: maximize the likelihood)

$$
L(\boldsymbol{\theta}) = \sum_{i=1}^{N} (y_i - f(x_i, \boldsymbol{\theta}))^2
$$

## Example: Linear Regression (2)

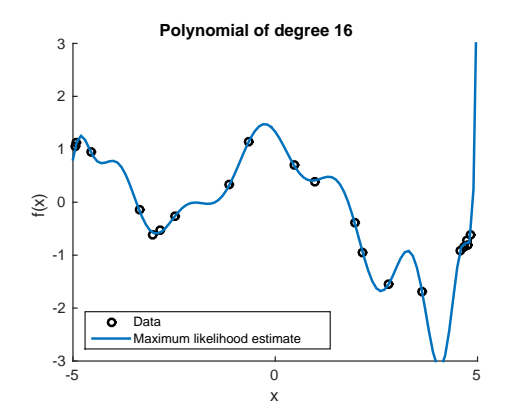

## Example: Linear Regression (2)

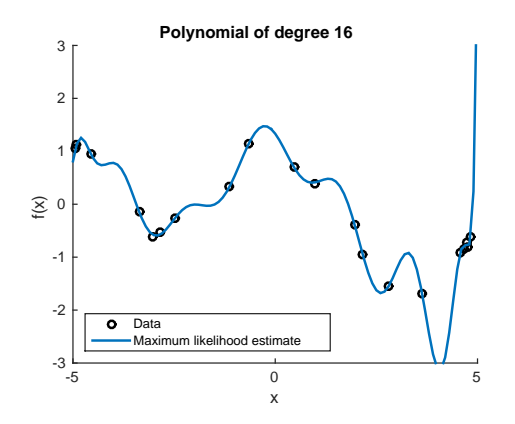

- § Regularization, model selection etc. can address overfitting
- § Alternative approach based on integration

## Summary

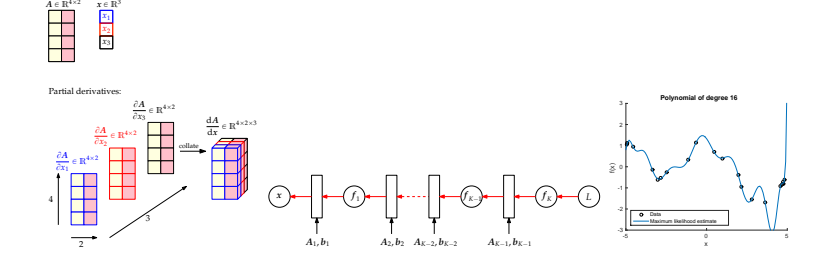

- ▶ Vector-valued differentiation
- § Chain rule
- § Check the dimension of the gradients